### **Problema PTC0004-33**

Una señal cuadrada de 2 Khz y 1 voltio de amplitud modula en frecuencia una portadora senoidal de 5 Khz y 10 voltios de amplitud. La desviación en frecuencia es de 2 Khz. Determinar, mediante desarrollos en serie, el espectro de la señal modulada. Repetir el cálculo para los siguientes casos:

- a) *fm*=1Khz.; *fp*=10Khz.; *∆f*=5Khz.
- b) *fm*=0.6Khz.; *fp*=1.7Khz.; *∆f*=0.4Khz (norma V.23)
- c) *fm*=0.15Khz.; *fp*=1.08Khz.; *∆f*=0.1Khz (norma V.21 canal origen)
- d) *fm*=0.15Khz.; *fp*=1.75Khz.; *∆f*=0.1Khz (norma V.21 canal respuesta)

## **Solución PTC0004-33**

El cálculo del espectro de una señal FSK (FM modulada por una señal cuadrada) suele realizarse de forma aproximada mediante la descomposición de la señal modulada en FM *g(t)*, en dos señales moduladas en AM.

$$
g(t) = g_1(t) + g_2(t)
$$

Sin embargo, para que pueda usarse esta aproximación deben cumplirse 3 condiciones (ver nota final del problema PTC0004-32):

• La portadora de frecuencia *fp+∆f*, debe oscilar un número entero de veces en el tiempo que dura el período de la modulante. Es decir, que debe cumplirse que

$$
\frac{f_p + \Delta f}{f_m} = n \quad \forall n = 1, 2, 3, \cdots
$$

• La portadora de frecuencia *fp-∆f*, debe oscilar también un número entero de veces en el tiempo que dura el período de la modulante. Es decir, que debe cumplirse también que

$$
\frac{f_p - \Delta f}{f_m} = n \quad \forall n = 1, 2, 3, \cdots
$$

• Los espectros centrados en *fp+∆f* y en *fp-∆f* deben estar suficientemente separados

Cuando estas condiciones no se cumplen, o cuando se desea un cálculo más exacto, puede recurrirse directamente al cálculo del espectro mediante el desarrollo en serie de Fourier.

Llamamemos *m(t)* a la señal modulante y *g(t)* a la señal modulada en frecuencia. Sabemos que

$$
g(t) = A_p \cos\left[\theta(t)\right]
$$

El ángulo de la expresión anterior está ligado con la frecuencia instantánea mediante

$$
\omega_i = 2\pi f_i \equiv \frac{d\theta(t)}{dt}
$$

o, inversamente,

$$
\theta(t) = \int \omega_i dt = \int 2\pi f_i dt
$$

expresión en el que la frecuencia instantánea vale

$$
f_i = f_p + k \cdot m(t)
$$

La máxima desviación de la pulsación angular (y de frecuencia) se produce cuando la señal modulante toma el valor máximo, es decir cuando vale *A*. Con ello podemos calcular la constante mediante

$$
k \cdot A = \Delta f
$$

$$
k = \frac{\Delta f}{A}
$$

Sustituyendo tenemos

$$
f_i = f_p + \frac{\Delta f}{A} \cdot m(t)
$$

El ángulo vale pues

$$
\theta(t) = \int 2\pi f_i dt = \int 2\pi \left[ f_p + \frac{\Delta f}{A} m(t) \right] dt
$$

$$
\theta(t) = \int 2\pi f_p dt + \int 2\pi \frac{\Delta f}{A} m(t) dt
$$

Llamando

$$
h(t) = \int m(t) dt
$$

tenemos que

$$
\theta(t) = 2\pi f_p t + 2\pi \frac{\Delta f}{A} h(t)
$$

Por lo tanto la señal modulada en frecuencia vale

$$
g(t) = A_p \cos[\theta(t)] = A_p \cos\left[2\pi f_p t + 2\pi \frac{\Delta f}{A} h(t)\right]
$$

Las representaciones gráficas de *m(t)* y *h(t)* son, respectivamente, las siguientes

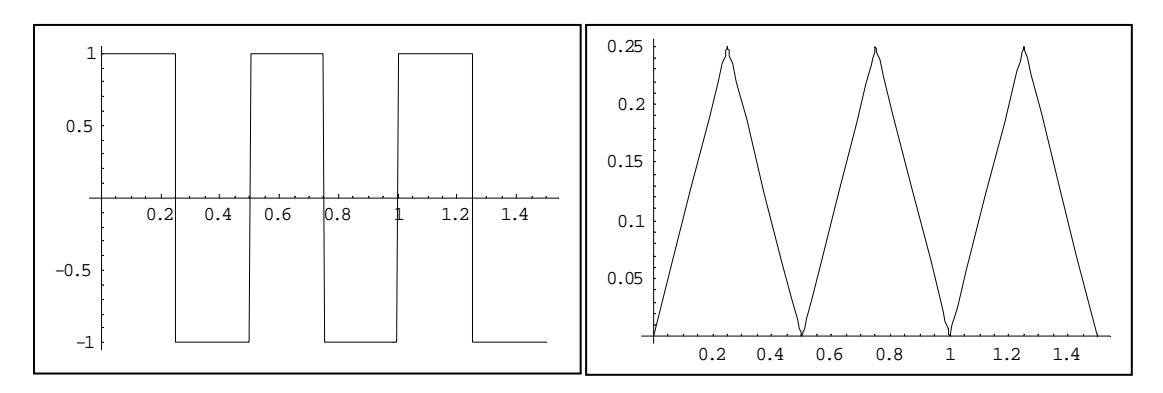

La señal modulada correspondiente se refleja en la siguiente figura

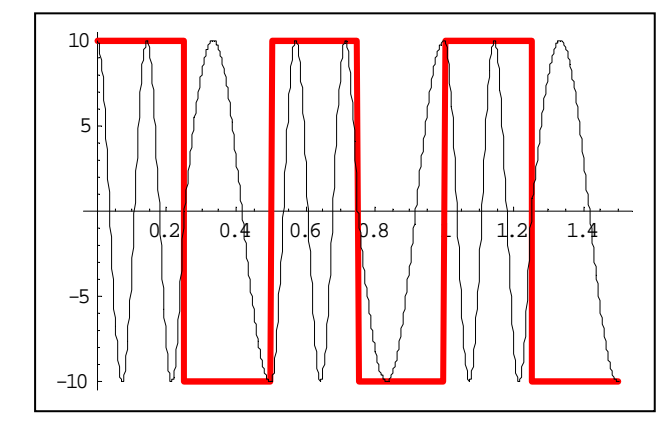

En ella puede observarse que el período de la modulante (en rojo) no coincide con el de la modulada. En efecto, en el inicio de cada ciclo de la modulante el valor de la modulada es distinto. Sin embargo, tras varios ciclos de la modulante (en nuestro caso después de 2 ciclos), la modulada se repite. Para calcular el número de ciclos de la modulante *ncm* que son necesarios para que se repita la modulada, nos fijaremos en cuánto cambia el ángulo de la senoide. En el primer semiciclo el cambio del ángulo vale

$$
\Delta \theta_1 = \theta \left( \frac{T_m}{2} \right) - \theta(0) = \left[ 2\pi f_p \frac{T_m}{2} + 2\pi \frac{\Delta f}{A} h \left( \frac{T_m}{2} \right) \right] - \left[ 2\pi f_p 0 + 2\pi \frac{\Delta f}{A} h(0) \right]
$$
  

$$
\Delta \theta_1 = \left[ 2\pi f_p \frac{T_m}{2} + 2\pi \frac{\Delta f}{A} A \frac{T_m}{2} \right] - \left[ 2\pi \frac{\Delta f}{A} 0 \right] = 2\pi f_p \frac{T_m}{2} + 2\pi \Delta f \frac{T_m}{2}
$$
  

$$
\Delta \theta_1 = 2\pi \left( f_p + \Delta f \right) \frac{T_m}{2}
$$
  

$$
\Delta \theta_1 = 2\pi \frac{f_p + \Delta f}{2 f_m}
$$

El cálculo para el segundo semiciclo ofrece el siguiente resultado

$$
\Delta \theta_2 = \theta(T_m) - \theta \left(\frac{T_m}{2}\right) = \left[2\pi f_p T_m + 2\pi \frac{\Delta f}{A} h(T_m)\right] - \left[2\pi f_p \frac{T_m}{2} + 2\pi \frac{\Delta f}{A} h\left(\frac{T_m}{2}\right)\right]
$$

$$
\Delta \theta_2 = \left[2\pi f_p T_m + 2\pi \frac{\Delta f}{A} 0\right] - \left[2\pi f_p \frac{T_m}{2} + 2\pi \frac{\Delta f}{A} A \frac{T_m}{2}\right]
$$

$$
\Delta \theta_2 = 2\pi f_p \frac{T_m}{2} - 2\pi \Delta f \frac{T_m}{2}
$$

$$
\Delta \theta_2 = 2\pi \left( f_p - \Delta f \right) \frac{T_m}{2}
$$

$$
\Delta \theta_2 = 2\pi \frac{f_p - \Delta f}{2f_m}
$$

Por tanto, el cambio total del ángulo en un período de la modulante vale

$$
\Delta \theta = \Delta \theta_1 + \Delta \theta_2 = 2\pi \frac{f_p + \Delta f}{2f_m} + 2\pi \frac{f_p - \Delta f}{2f_m} = 2\pi \frac{f_p + \Delta f + f_p - \Delta f}{2f_m}
$$

$$
\Delta \theta = 2\pi \frac{f_p}{f_m}
$$

En un número de ciclos de la modulante *ncm* el cambio del ángulo será

$$
n_{cm}\Delta\theta = n_{cm}2\pi\frac{f_p}{f_m}
$$

Para que la modulada se repita, este cambio de ángulo tiene que ser un múltiplo de *2π* por lo que

$$
n_{cm}\Delta\theta = n_{cm}2\pi \frac{f_p}{f_m} = k2\pi \quad \forall k = 1, 2, 3, \dots
$$

$$
n_{cm}\frac{f_p}{f_m} = k \quad \forall k = 1, 2, 3, \dots
$$

Si  $f_p$  y  $f_m$  son enteros (cosa que siempre puede lograrse con la aproximación que se desee expresándolos en las unidades adecuadas), el valor

$$
n_{\scriptscriptstyle cm}=f_{\scriptscriptstyle m}
$$

satisface la ecuación anterior, aunque puede no ser el menor entero posible. Para calcular este mínimo valor de *ncm* que satisface la ecuación, debemos dividirlo por el máximo común divisor de *fp* y *fm*, de acuerdo con la expresión

$$
n_{cm} = \frac{f_m}{MCD(f_p, f_m)}
$$

Aplicando esta ecuación a nuestro caso

$$
n_{cm} = \frac{f_m}{MCD(f_p, f_m)} = \frac{2}{MCD(5, 2)} = \frac{2}{1} = 2
$$

Vemos pues que la señal modulada también es periódica, aunque su período *Tg* es un múltiplo del de la modulante o, inversamente, su frecuencia es un submúltiplo de la modulante.

$$
T_g = n_{cm} T_m; \quad f_g = n_{cm} f_m
$$

Al ser la señal modulada una señal periódica, podemos desarrollarla en serie de Fourier de acuerdo con la expresión

$$
g(t) = \frac{1}{T_g} \sum_{n=-\infty}^{\infty} c_{gn} e^{j\omega_n t}
$$

en la que los coeficientes se calculan de acuerdo con:

$$
c_{gn} = \int_{T_g/2}^{T_g/2} g(t) e^{-j\omega_n t} dt
$$

y en la que

$$
\omega_n = \frac{2\pi n}{T_g} = \frac{2\pi n}{n_{cm}T_m}
$$

Para no tener que considerar el caso de que el número de ciclos  $n_{cm}$  sea par e impar, calcularemos los coeficientes de la señal desplazada un semiciclo lo que, como sabemos, no altera el espectro de amplitud. En este caso tenemos

$$
c_{gn} = \int_0^{T_g} g(t) e^{-j\omega_n t} dt
$$

El período de la señal *g(t)* puede dividirse en un número de subciclos *ncm* de modo que

$$
c_{gn} = \int_0^{T_m} g(t)e^{-j\omega_n t}dt + \int_{T_m}^{2T_m} g(t)e^{-j\omega_n t}dt + \int_{2T_m}^{3T_m} g(t)e^{-j\omega_n t}dt + ... + \int_{(n_{cm}-1)T_m}^{n_{cm}T_m} g(t)e^{-j\omega_n t}dt
$$

Llamando

$$
c_{gni} = \int_{iT_m}^{(i+1)T_m} g(t) e^{-j\omega_n t} dt
$$

podemos escribir

$$
c_{gn} = \sum_{i=0}^{n_{cm}} c_{gni}
$$

Calculemos el valor de los coeficientes en cada uno de los subciclos, mediante

$$
c_{gni} = \int_{i_{T_m}}^{(i+1)T_m} g(t)e^{-j\omega_n t}dt = \int_{i_{T_m}}^{(i+1)T_m} A_p \cos[\theta(t)]e^{-j\omega_n t}dt
$$

$$
c_{gni} = \int_{i_{T_m}}^{(i+1)T_m} A_p \cos[\left(2\pi f_p t + 2\pi \frac{\Delta f}{A} h(t)\right]e^{-j\omega_n t}dt
$$

La función *h(t)* vimos que tiene forma triangular, teniendo en cada subciclo una primera parte de subida de pendiente *A* y una segunda parte de bajada de pendiente *–A*, por lo que dividimos la función en dos: *h+(t)* y *h-(t)*. En el primer subciclo vemos que estas funciones valen

$$
h_{0+}(t) = At; \quad h_{0-}(t) = -At + AT_m
$$

En los subciclos siguientes tenemos

$$
h_{1+}(t) = At - AT_m; \quad h_{1-}(t) = -At + 2AT_m
$$
  
\n
$$
h_{2+}(t) = At - 2AT_m; \quad h_{2-}(t) = -At + 3AT_m
$$
  
\n
$$
\vdots
$$

y, con carácter general

$$
h_{i+}(t) = At - iAT_m;
$$
  $h_{i-}(t) = -At + (i+1)AT_m$ 

Continuando ahora el cálculo de los coeficientes de un subciclo vemos que este puede dividirse en dos partes de forma que

$$
c_{gni} = \int_{i_{T_m}}^{i_{T_m} + \frac{T_m}{2}} A_p \cos \left[ 2\pi f_p t + 2\pi \frac{\Delta f}{A} h_{i+}(t) \right] e^{-j\omega_n t} dt + \int_{i_{T_m} + \frac{T_m}{2}}^{(i+1)T_m} A_p \cos \left[ 2\pi f_p t + 2\pi \frac{\Delta f}{A} h_{i-}(t) \right] e^{-j\omega_n t} dt
$$

Calculemos por separado cada una de las dos partes del subciclo. En primer lugar tenemos

$$
c_{gni+} = \int_{iT_m}^{T_m + \frac{T_m}{2}} A_p \cos \left[ 2\pi f_p t + 2\pi \frac{\Delta f}{A} h_{i+}(t) \right] e^{-j\omega_n t} dt
$$
  
\n
$$
c_{gni+} = \int_{iT_m}^{T_m + \frac{T_m}{2}} A_p \cos \left[ 2\pi f_p t + 2\pi \frac{\Delta f}{A} (At - iAT_m) \right] e^{-j\omega_n t} dt
$$
  
\n
$$
c_{gni+} = \int_{iT_m}^{T_m + \frac{T_m}{2}} A_p \cos \left[ 2\pi f_p t + 2\pi \Delta f t - i2\pi \Delta f T_m \right] e^{-j\omega_n t} dt
$$
  
\n
$$
c_{gni+} = \int_{iT_m}^{T_m + \frac{T_m}{2}} A_p \cos \left[ 2\pi (f_p + \Delta f) t - i2\pi \frac{\Delta f}{f_m} \right] e^{-j\omega_n t} dt
$$

Llamando

$$
\omega_{\rm l} = 2\pi \left( f_{\rm p} + \Delta f \right); \quad \theta_{\rm l} = -i 2\pi \frac{\Delta f}{f_{\rm m}}
$$

podemos escribir

$$
c_{gni+} = \int_{i_{m}}^{i_{m} + \frac{T_{m}}{2}} A_{p} \cos (\omega_{l} t + \theta_{1i}) e^{-j\omega_{n} t} dt
$$

$$
c_{gni+} = \int_{i_{m}}^{i_{m} + \frac{T_{m}}{2}} A_{p} \frac{e^{j(\omega_{l} t + \theta_{1i})} + e^{-j(\omega_{l} t + \theta_{1i})}}{2} e^{-j\omega_{n} t} dt
$$

$$
c_{gni+} = \frac{A_{p}}{2} \int_{i_{m}}^{i_{m} + \frac{T_{m}}{2}} \left( e^{j\omega_{l} t} e^{j\theta_{l} t} + e^{-j\omega_{l} t} e^{-j\theta_{l} t} \right) e^{-j\omega_{n} t} dt
$$

$$
c_{gni+} = \frac{A_{p} e^{j\theta_{1i}}}{2} \int_{i_{m}}^{i_{m} + \frac{T_{m}}{2}} e^{-j(\omega_{n} - \omega_{l}) t} dt + \frac{A_{p} e^{-j\theta_{1i}}}{2} \int_{i_{m}}^{i_{m} + \frac{T_{m}}{2}} e^{-j(\omega_{n} + \omega_{l}) t} dt
$$

$$
c_{gni+} = \frac{A_p e^{j\theta_{i}}}{-2j(\omega_n - \omega_1)} \left[ e^{-j(\omega_n - \omega_1)t} \right]_{i T_m}^{i T_m + \frac{T_m}{2}} + \frac{A_p e^{-j\theta_{i}}}{-2j(\omega_n + \omega_1)} \left[ e^{-j(\omega_n + \omega_1)t} \right]_{i T_m}^{i T_m + \frac{T_m}{2}}
$$

$$
c_{gni+} = \frac{-A_p e^{j\theta_{i}}}{2j(\omega_n - \omega_1)} \left[ e^{-j(\omega_n - \omega_1)} \left( i T_m + \frac{T_m}{2} \right) - e^{-j(\omega_n - \omega_1)(i T_m)} \right] + \frac{-A_p e^{-j\theta_{i}}}{2j(\omega_n + \omega_1)} \left[ e^{-j(\omega_n + \omega_1)} \left( i T_m + \frac{T_m}{2} \right) - e^{-j(\omega_n + \omega_1)(i T_m)} \right]
$$

Aunque podrían darse algunos pasos más en la transformación de la expresión anterior, ésta no admite una simplificación en una fórmula sencilla. Dediquemos ahora nuestra atención a la segunda parte del subciclo. En este caso tenemos

$$
c_{gni-} = \int_{i_{T_m} + \frac{T_m}{2}}^{(i+1)T_m} A_p \cos \left[ 2\pi f_p t + 2\pi \frac{\Delta f}{A} h_{i-}(t) \right] e^{-j\omega_n t} dt
$$
  
\n
$$
c_{gni-} = \int_{i_{T_m} + \frac{T_m}{2}}^{(i+1)T_m} A_p \cos \left[ 2\pi f_p t + 2\pi \frac{\Delta f}{A} \left( -At + (i+1)AT_m \right) \right] e^{-j\omega_n t} dt
$$
  
\n
$$
c_{gni-} = \int_{i_{T_m} + \frac{T_m}{2}}^{(i+1)T_m} A_p \cos \left[ 2\pi f_p t - 2\pi \Delta f t + (i+1)2\pi \Delta f T_m \right] e^{-j\omega_n t} dt
$$
  
\n
$$
c_{gni-} = \int_{i_{T_m} + \frac{T_m}{2}}^{(i+1)T_m} A_p \cos \left[ 2\pi \left( f_p - \Delta f \right) t + (i+1)2\pi \frac{\Delta f}{f_m} \right] e^{-j\omega_n t} dt
$$

Llamando

$$
\omega_2 = 2\pi \big(f_p - \Delta f\big); \quad \theta_{2i} = (i+1)2\pi \frac{\Delta f}{f_m}
$$

podemos escribir

$$
c_{gni-} = \int_{i_{1}}^{(i+1)T_{m}} A_{p} \cos (\omega_{2}t + \theta_{2i}) e^{-j\omega_{n}t} dt
$$
  
\n
$$
c_{gni-} = \int_{i_{1}}^{(i+1)T_{m}} A_{p} \cos (\omega_{2}t + \theta_{2i}) e^{-j\omega_{n}t} dt
$$
  
\n
$$
c_{gni-} = \int_{i_{1}}^{(i+1)T_{m}} A_{p} \frac{e^{j(\omega_{2}t + \theta_{2i})} + e^{-j(\omega_{2}t + \theta_{2i})}}{2} e^{-j\omega_{n}t} dt
$$
  
\n
$$
c_{gni-} = \frac{A_{p}}{2} \int_{i_{1}}^{(i+1)T_{m}} (e^{j\omega_{2}t} e^{j\theta_{2i}} + e^{-j\omega_{2}t} e^{-j\theta_{2i}}) e^{-j\omega_{n}t} dt
$$
  
\n
$$
c_{gni-} = \frac{A_{p}}{2} \int_{i_{1}}^{(i+1)T_{m}} (e^{j\omega_{2}t} e^{j\theta_{2i}} + e^{-j\omega_{2}t} e^{-j\theta_{2i}}) e^{-j\omega_{n}t} dt
$$
  
\n
$$
c_{gni-} = \frac{A_{p} e^{j\theta_{2i}}}{2} \int_{i_{1}}^{(i+1)T_{m}} e^{-j(\omega_{n} - \omega_{2})t} dt + \frac{A_{p} e^{-j\theta_{2i}}}{2} \int_{i_{1}}^{(i+1)T_{m}} e^{-j(\omega_{n} + \omega_{2})t} dt
$$
  
\n
$$
c_{gni-} = \frac{A_{p} e^{j\theta_{2i}}}{-2j(\omega_{n} - \omega_{2})} \left[ e^{-j(\omega_{n} - \omega_{2})t} \right]_{i_{1}}^{(i+1)T_{m}} + \frac{A_{p} e^{-j\theta_{2i}}}{-2j(\omega_{n} + \omega_{2})} \left[ e^{-j(\omega_{n} + \omega_{2})t} \right]_{i_{1}}^{(i+1)T_{m} + \frac{T_{m}}{2}}
$$

$$
c_{gni-} = \frac{-A_p e^{j\theta_{2i}}}{2j(\omega_n - \omega_2)} \left[ e^{-j(\omega_n - \omega_2)(i+1)T_m} - e^{-j(\omega_n - \omega_2)(iT_m + \frac{T_m}{2})} \right] + \frac{-A_p e^{-j\theta_{2i}}}{2j(\omega_n + \omega_2)} \left[ e^{-j(\omega_n + \omega_2)(i+1)T_m} - e^{-j(\omega_n + \omega_2)(iT_m + \frac{T_m}{2})} \right]
$$

Con las expresiones de los coeficientes correspondientes a cada uno de las dos partes de cada subciclo y recordando que

$$
c_{gn} = \sum_{i=0}^{n_{cm}} c_{gni} = \sum_{i=0}^{n_{cm}} \left( c_{gni+} + c_{gni-} \right)
$$

podemos obtener finalmente el espectro de la señal modulada, lo que se refleja en la figura siguiente.

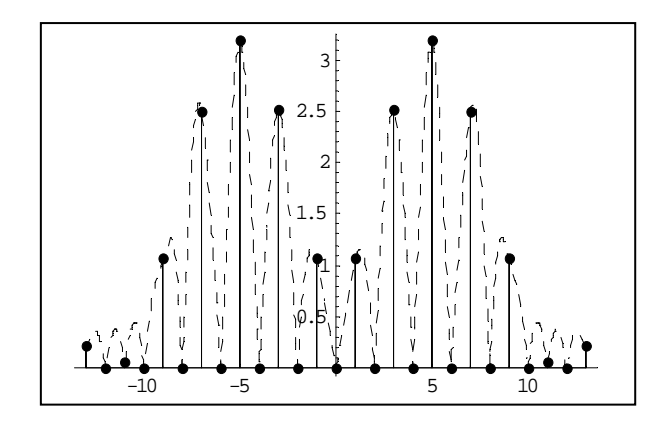

Los valores numéricos de los armónicos son

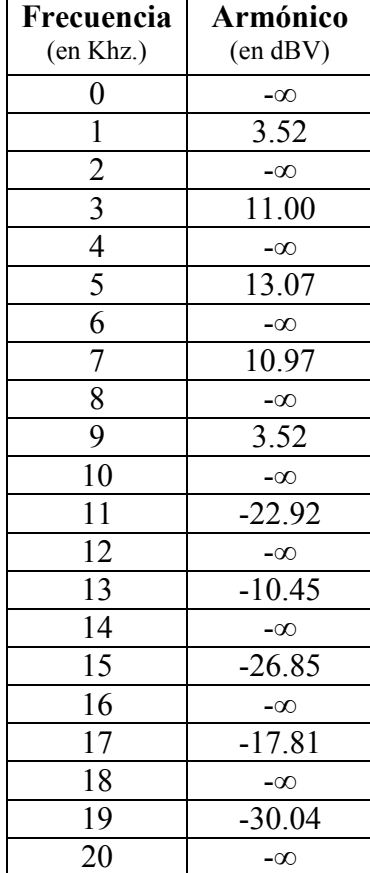

## Apartado a) Para los datos de este apartado el número de ciclos necesarios es

 $n_{cm} = 1$ 

Los valores numéricos de los armónicos se reflejan en la tabla siguiente. En ella aparecen reflejados también los obtenidos en el problema PTC0004-32 mediante el método aproximado de suma de 2 señales AM.

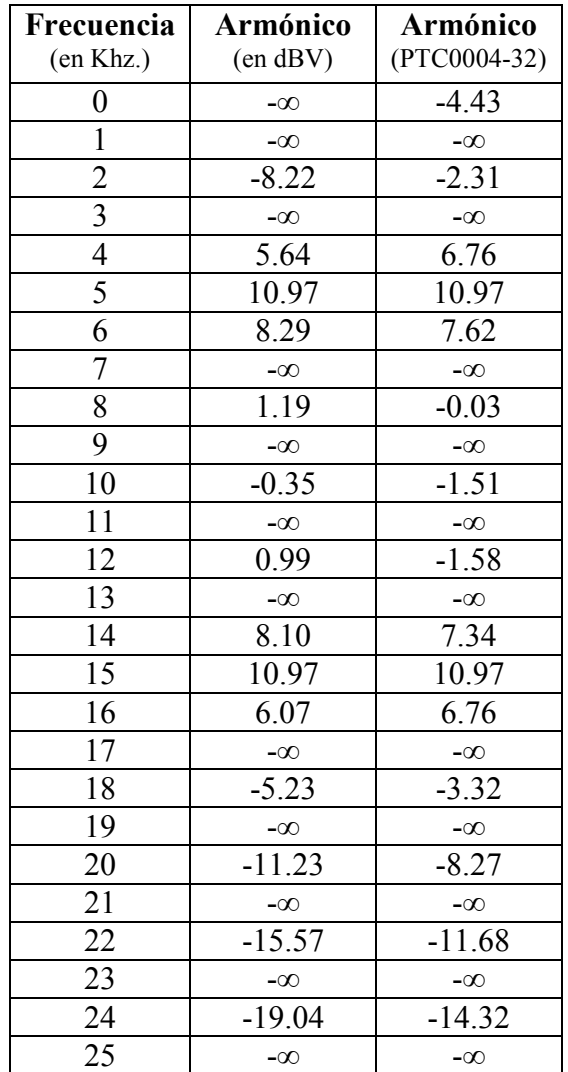

#### Apartado b)

Para los datos de este apartado, que coincide con los del módem V.23, el número de ciclos necesarios es

$$
n_{\scriptscriptstyle cm}=6
$$

Los valores numéricos de los armónicos son los siguientes

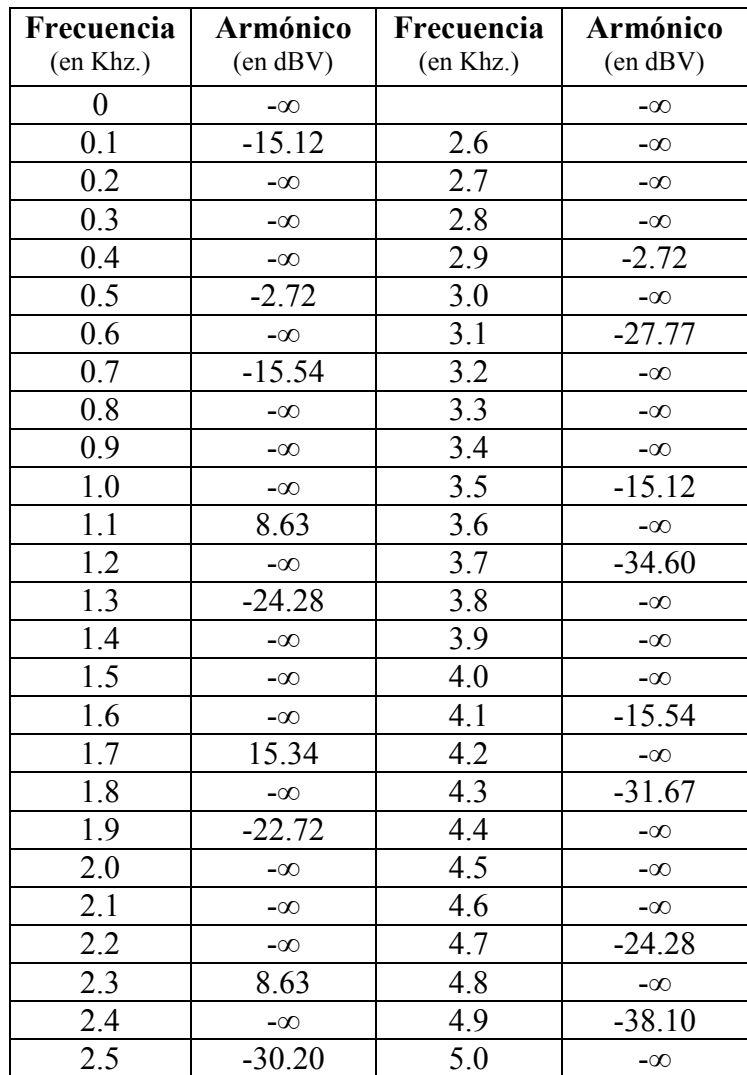

#### Apartado c)

Para los datos de este apartado, que coincide con los del canal origen del módem V.21, el número de ciclos necesarios es

$$
n_{\scriptscriptstyle cm}=5
$$

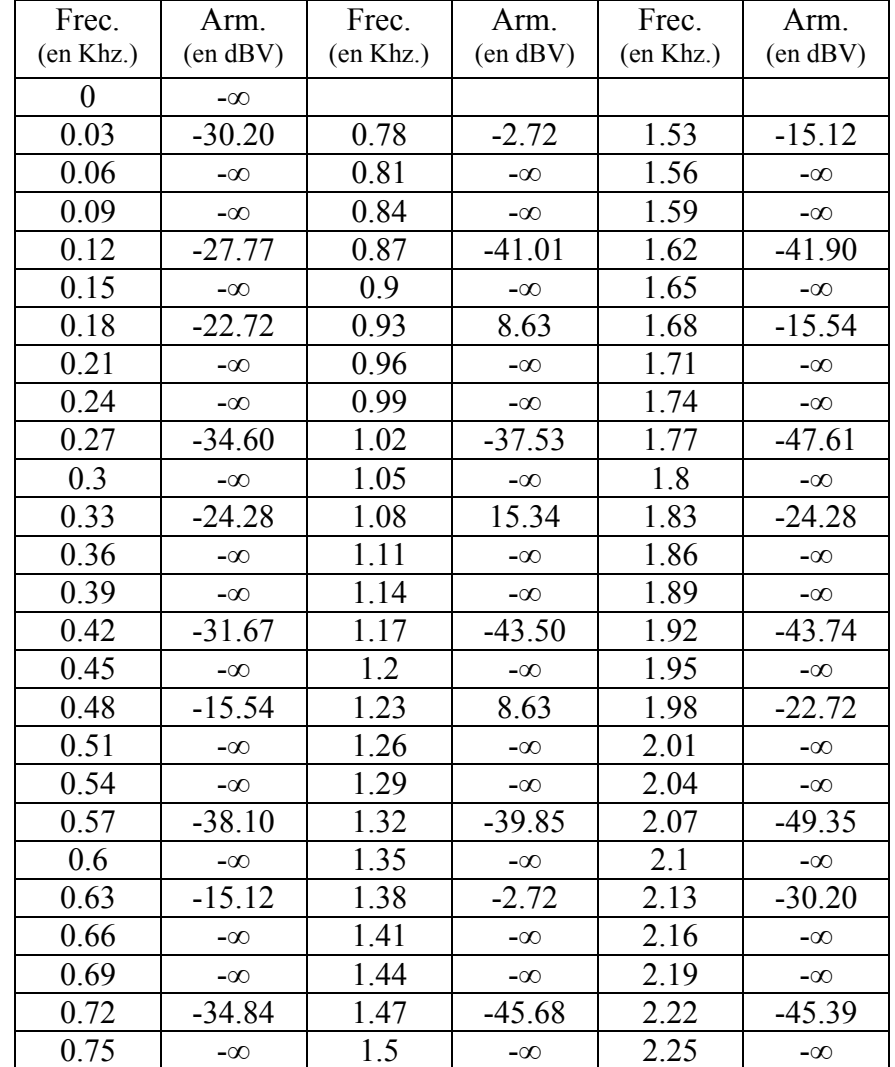

Los valores numéricos de los armónicos son los siguientes

# Apartado d)

Para los datos de este apartado, que coincide con los del canal respuesta del módem V.21, el número de ciclos necesarios es

$$
n_{\scriptscriptstyle cm}=3
$$

Los valores numéricos de los armónicos son los siguientes

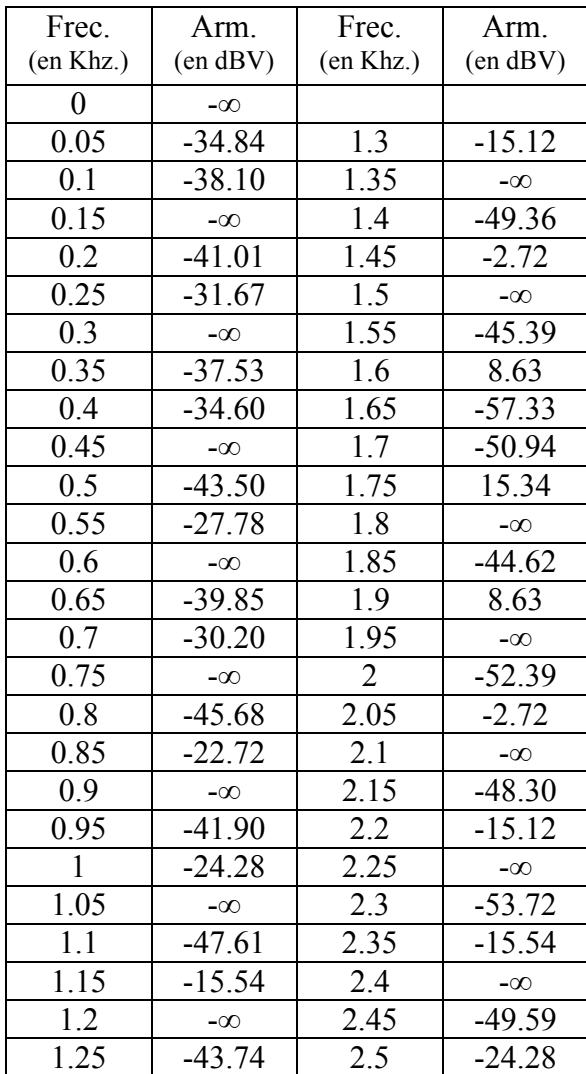